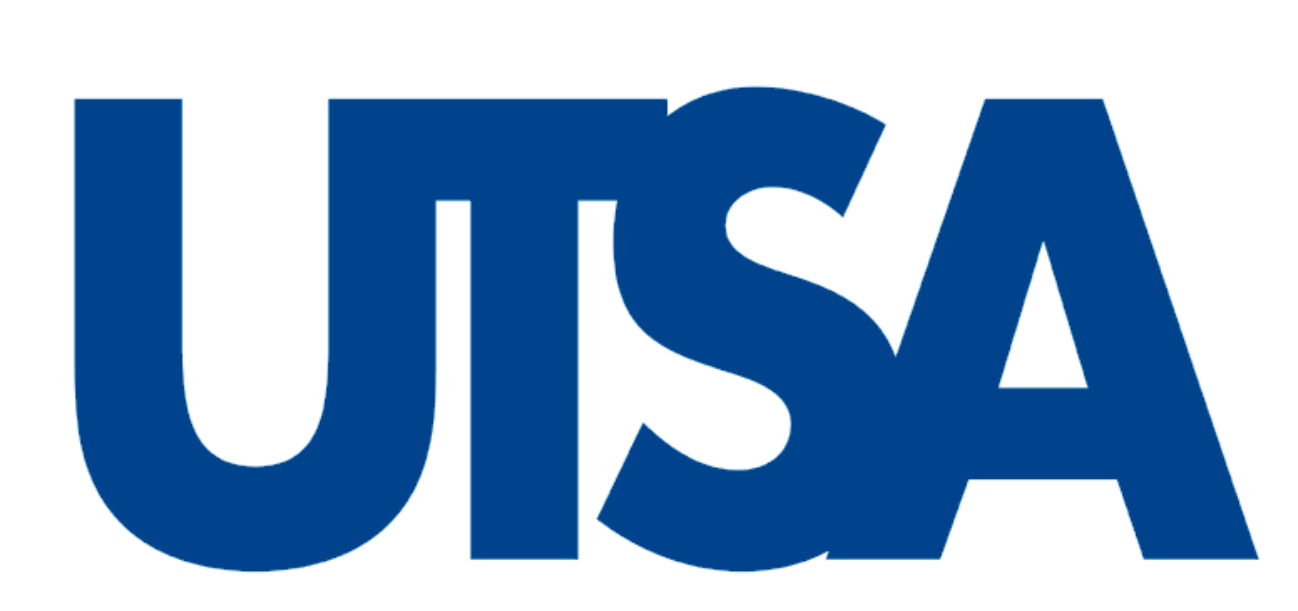

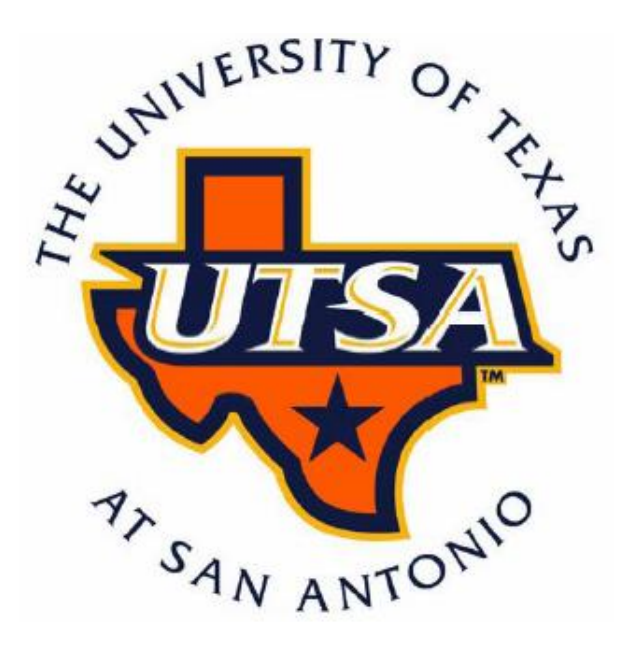

# ABSTRACT

# BayesianModelChecking inGLSM forCountData

# Liang Jing and Victor De Oliveira

liang.jing@utsa.edu, victor.deoliveira@utsa.edu

# ROBUST MCMC ALGORITHM

Model checking and selection in hierarchical models remain difficult problems due to the unobservable latent process. Here Bayesian model checking methods are introduced and compared with a new model checking method based on transformed residuals. Our simulation study reveals that Bayesian model checking methods fails on GLSM due to difficulty of choosing appropriate diagnostic statistics and conservatism of posterior predictive p-value, while the new model checking method provides more promising results.

# GEOSTATISTICAL DATA

Ronglap data set were collected from Rongelap Island, 2500 miles south-west of Hawaii. U.S. nuclear weapons testing programme generated heavy fallout over the island in the 1950s and Rongelap island has been uninhabited since 1985. There are 157 observations:

- $\bullet$   $y_i$  is the photon emission count
- $\bullet$   $s_i$  identifies spatial location

•  $l_i$  is the time (in seconds) over which  $y_i$  was accumulated

# HIERARCHICAL MODEL

Each observation consists of two attributes:

• sampling location  $s_i$ , where the response is observed;

• observed value  $Y_i$ , count of certain event.

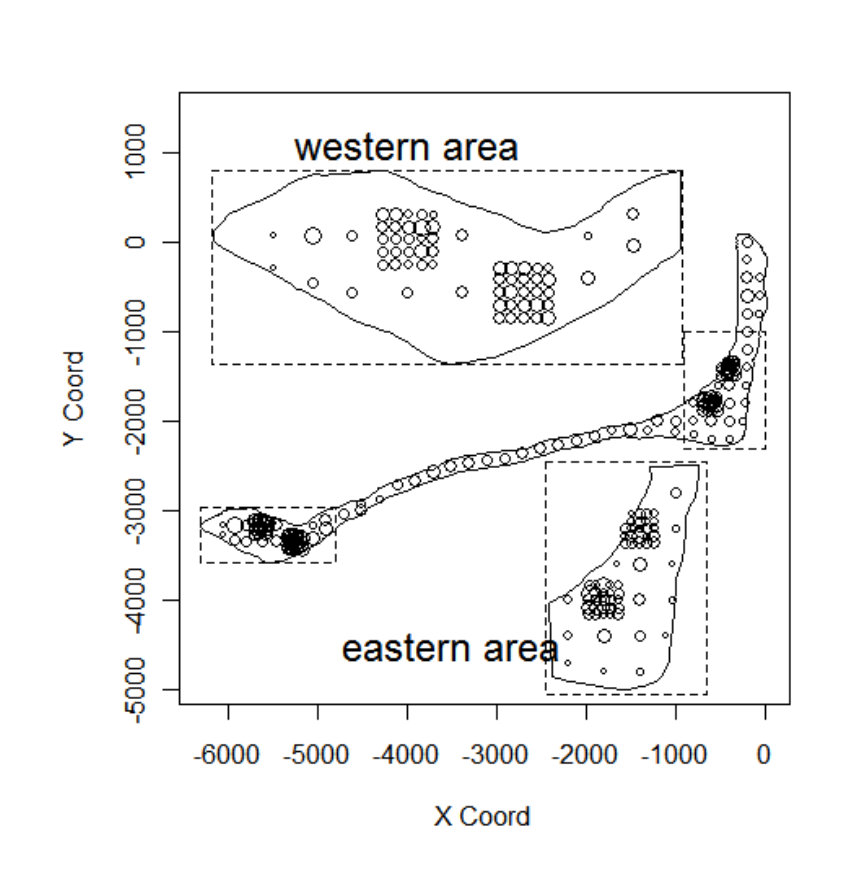

•  $\rho(u_{ij}; \phi, \kappa)$  is a correlation function, determined by Euclidean distance  $u_{ij} = ||s_i - s_j||$  between the  $i^{th}$  and  $j^{th}$  locations  $s_i, s_j$ . For example, matern family:

 $\rho(u) = [2^{\kappa-1}\Gamma(\kappa)]^{-1} (u/\phi)^{\kappa} K_{\kappa}(u/\phi)$ 

where  $K_{\kappa}(\cdot)$  denotes a modified Bessel function of order  $\kappa$ .

### R PACKAGE DEVELOPMENT

 $\blacktriangleright$  Features (under development)

• performs posterior sampling for parameter estimation, prediction, and model checking in hierarchical models with correlated latent variables;

 $\blacktriangleright$  Comparing Distributions • Graphical methods: QQ-plot, histogram, relative density plot

• C++ programs are seamlessly embedded to handle heavy computational tasks of Markov chain generation and large matrices computation;

• parallel computing techniques are implemented to further speed up estimation and prediction;

where  $dP$  and  $dQ$  are two PDFs to be compared.  $\blacktriangleright$  The Procedure of Calculation • calculate the Hellinger distance between empirical distribution of transformed residuals and standard normal.

• results are displayed by a combination of numerical and graphical summaries.

• obtain the "baseline distribution", which is the distribution of Hellinger distances computed between theoretical standard normal distribution and empirical distributions of standard normal samples.

## **REFERENCES**

- 
- 
- 

Generalized linear spatial models were first proposed by Diggle et al. (1998) and widely used since then,

$$
Y_i | \theta_i \stackrel{\text{id}}{\sim} Pois(\cdot | e^{\theta_i}), \quad i = 1, ..., n;
$$
  

$$
\theta | \eta \sim MVN(D\beta, \Sigma), \quad \Sigma_{ij} = \sigma^2 \rho(u_{ij}; \phi, \kappa)
$$
  

$$
\eta = (\beta, \sigma^2, \phi, \kappa)
$$

 $\bullet$   $\theta(s)$  is stationary Gaussian process;

•  $D\beta$  is the mean structure where D is covariate matrix (usually related to locations) and  $\beta$  is coefficient vector;

# Transformed Residual Checking

 $\blacktriangleright$  Transformed residuals are defined as

# roperty

**Problem:** however, when the normality of *e* is rejected, we cannot determine the rejection is due to condition (1) or (2), or both.

Goal: find a way to determine • if condition (1) is satisfied? • if yes, if condition (2) is satisfied?

- 
- 

$$
f(y_i|\boldsymbol{\eta}) \leftarrow f(\boldsymbol{y}|\boldsymbol{\eta}) = \int \prod_i p(y_i|\theta_i) \pi(\boldsymbol{\theta}|\boldsymbol{\eta}) \, d\boldsymbol{\theta}.
$$

When

(1) the model is correctly specified and

(2)  $\eta$  is the true parameter,

transformed residuals will follow standard normal distribution.

• a way to measure conflict between  $t^{obs} = T(y^{obs})$  and the reference distribution

Thus, by examining the normality of transformed residuals the information of goodness of fit can be obtained.

**Normal Q-Q Plot** 

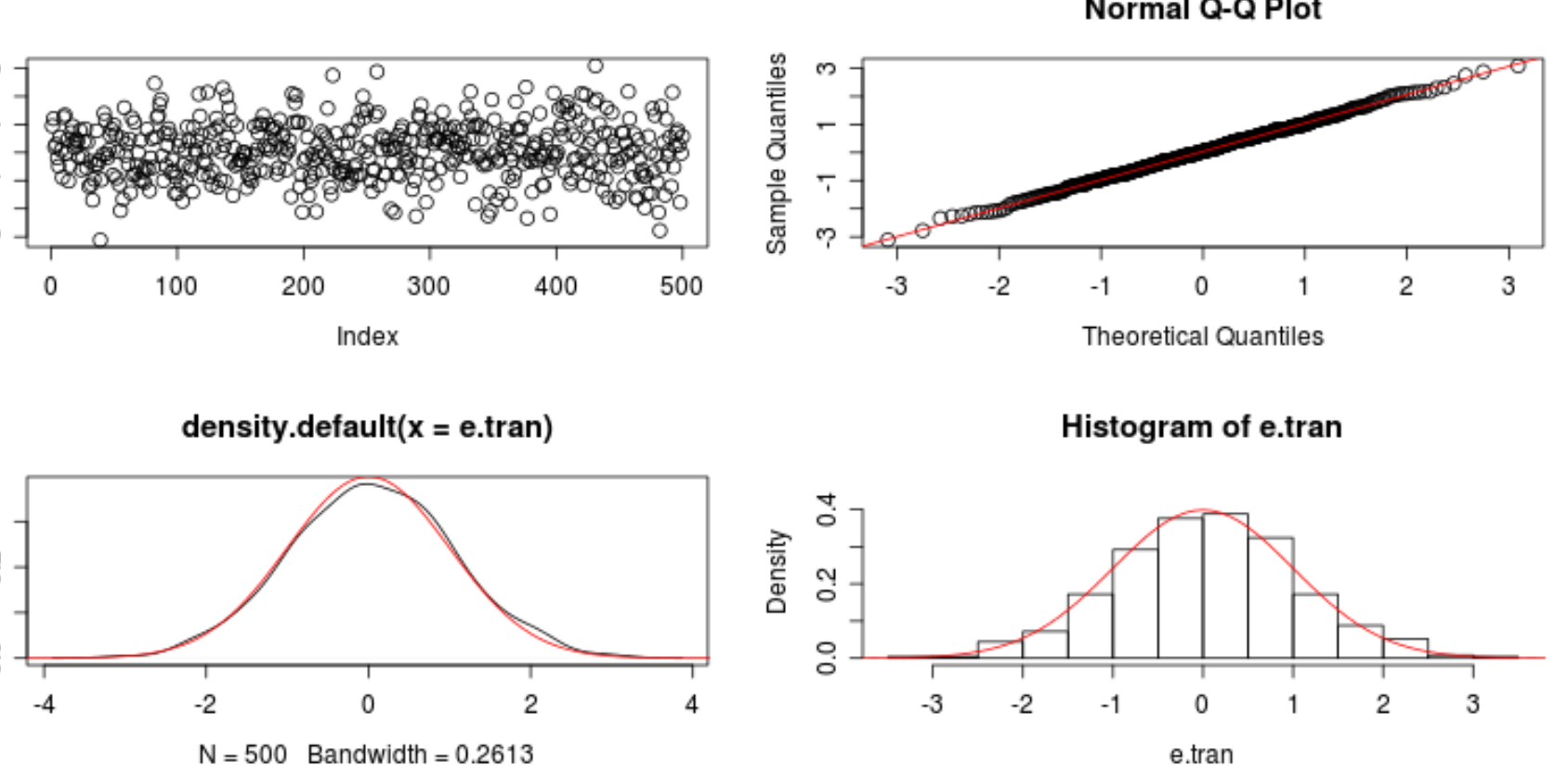

 $p-value = P^{h(\cdot)}(T(\boldsymbol{Y}) \geq T(\boldsymbol{y}^{obs})), \quad RPS = \frac{h(t^{obs})}{\sinh f h(t)}$  $\sup_t\{h(t)\}$ small values indicate incompatibility.

 $\blacktriangleright$  The choices of reference distribution

• Numerical methods: we propose to use Hellinger distance. Hellinger distance is defined as

$$
d_H(P,Q) = \frac{1}{2} \int |\sqrt{dP} - \sqrt{dQ}|^2
$$

Common Hastings-within-Gibbs algorithms fail to generate wellbehaviored posterior samples because of the large number of latent variables that are highly correlated and influenced by response variables. We implemented robust MCMC algorithm proposed by Christensen et al. (2006)  $\blacktriangleright$  Data-based parameterization

$$
(\boldsymbol{e}^{obs}, N(0, 1)) \to d^{obs}
$$

after parameterization, the components of  $\tilde{\theta}$ ,  $\tilde{\beta}$ ,  $\tilde{\eta}$  are approximately uncorrelated, and have zero means and unit variances

the gradient information of the target density is used into the proposal density to improve convergence.  $\blacktriangleright$  Group Updating with Gibbs Sampler

$$
x_i^{(k)} \sim N(0, 1) \quad i = 1, ..., n
$$

$$
(\boldsymbol{x}^{(k)}, N(0, 1)) \to d^{(k)} \quad k = 1, ..., N
$$

• calculate "one-side p-value",  $p = P(d \ge d^{obs})$ 

▶ Prior Christensen (2002) suggested flat prior and provided conditions under which the posterior is proper.

Small p-value rejects the normality of transformed residuals which means the observed data is NOT compatible with the assumed model.

 $\blacktriangleright$  Results

[1] Diggle, P. J., Tawn, J. A. and Moyeed, R. A. (1998). Model-based geostatistics. *J. Roy. Statist. Soc. Ser. C*, 47, 299-350. [2] Christensen, O. F., Roberts, G. O. and Sköld, M. (2006). Robust Markov chain Monte Carlo methods for spatial generalized linear mixed models. J. of Computational and Graphical Statistics, Vol. 15, No. 1, 1-17.

[3] Bayarri, M. J. and Castellanos, M. E. (2007). Bayesian checking of the second levels of hierarchical models. Statistical Science, Vol.22 No. 3. 322-343.

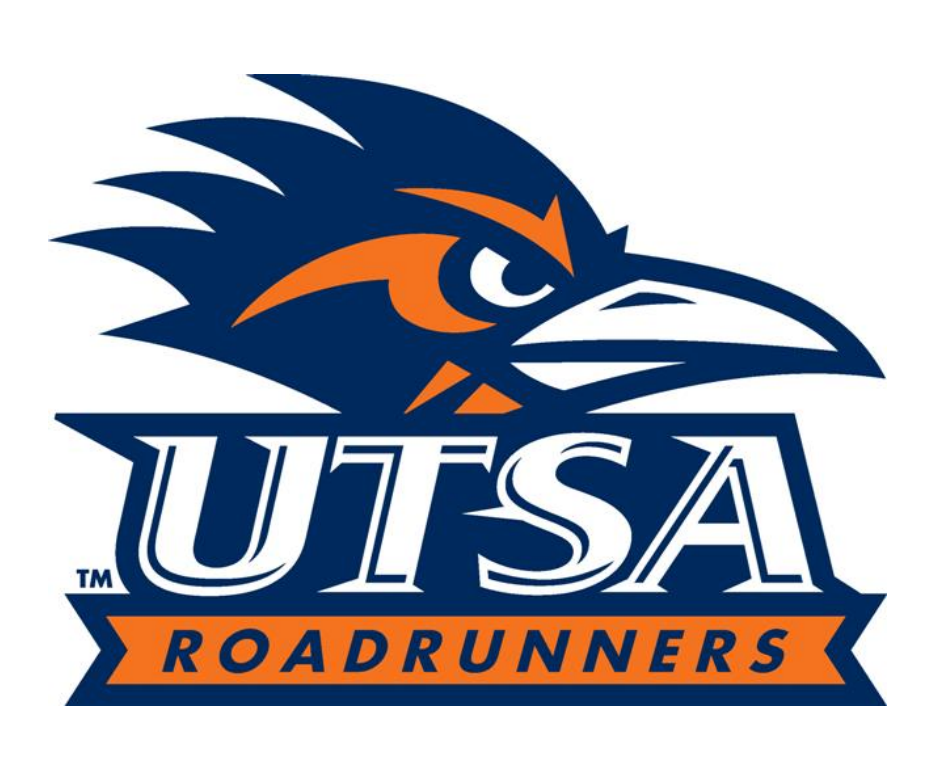

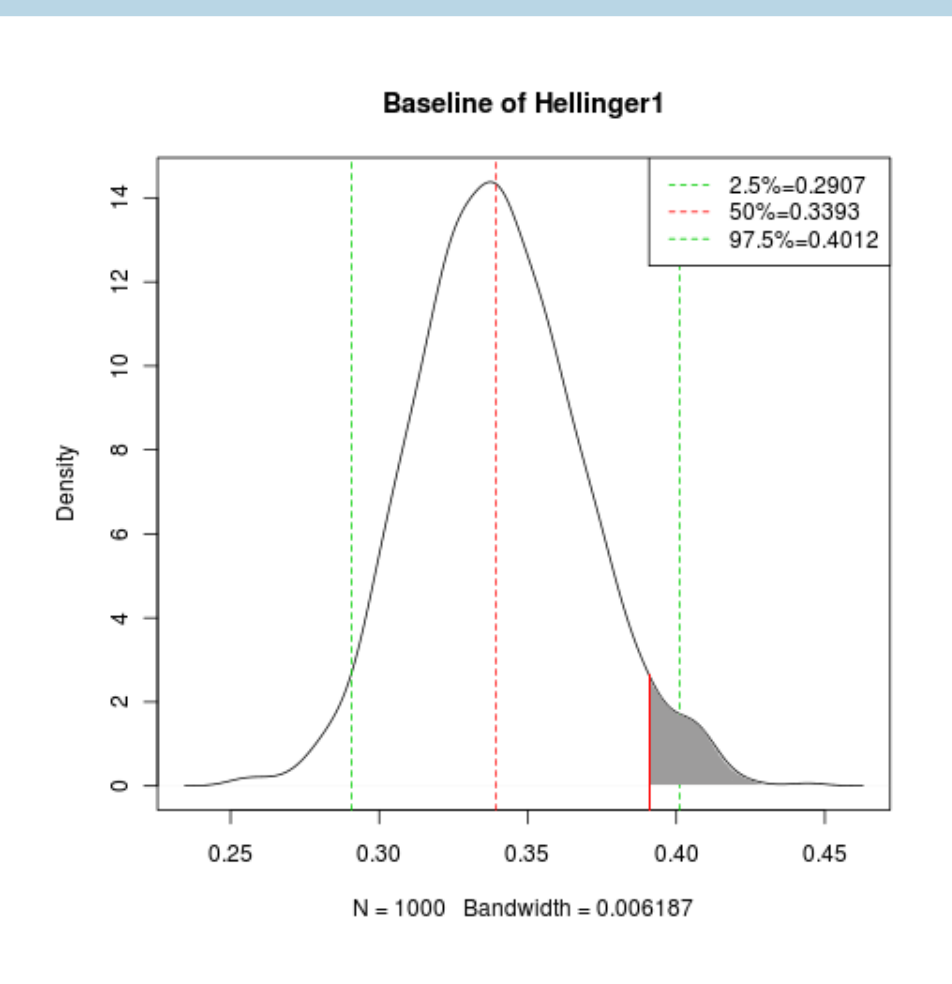

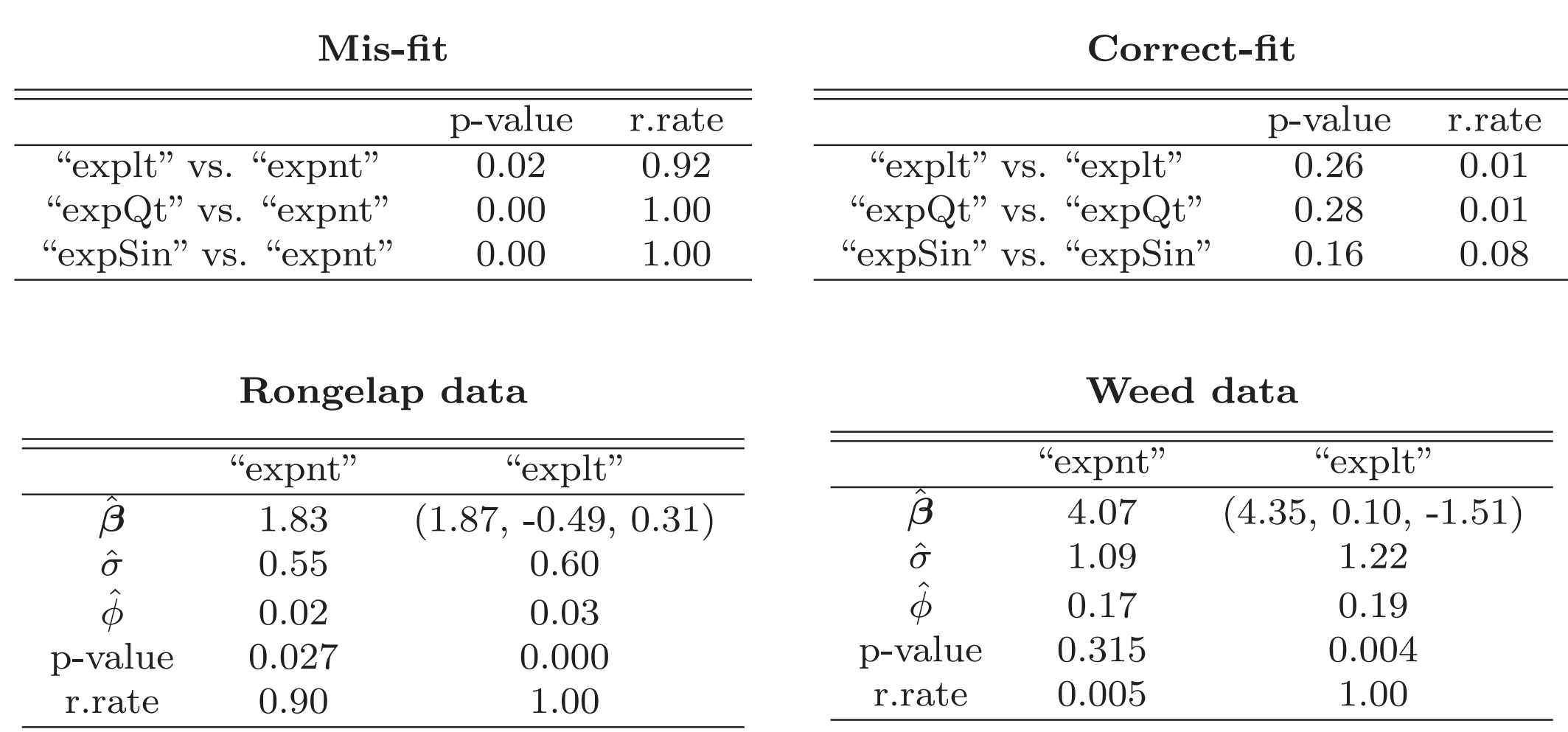

# $\blacktriangleright$  Conclusions

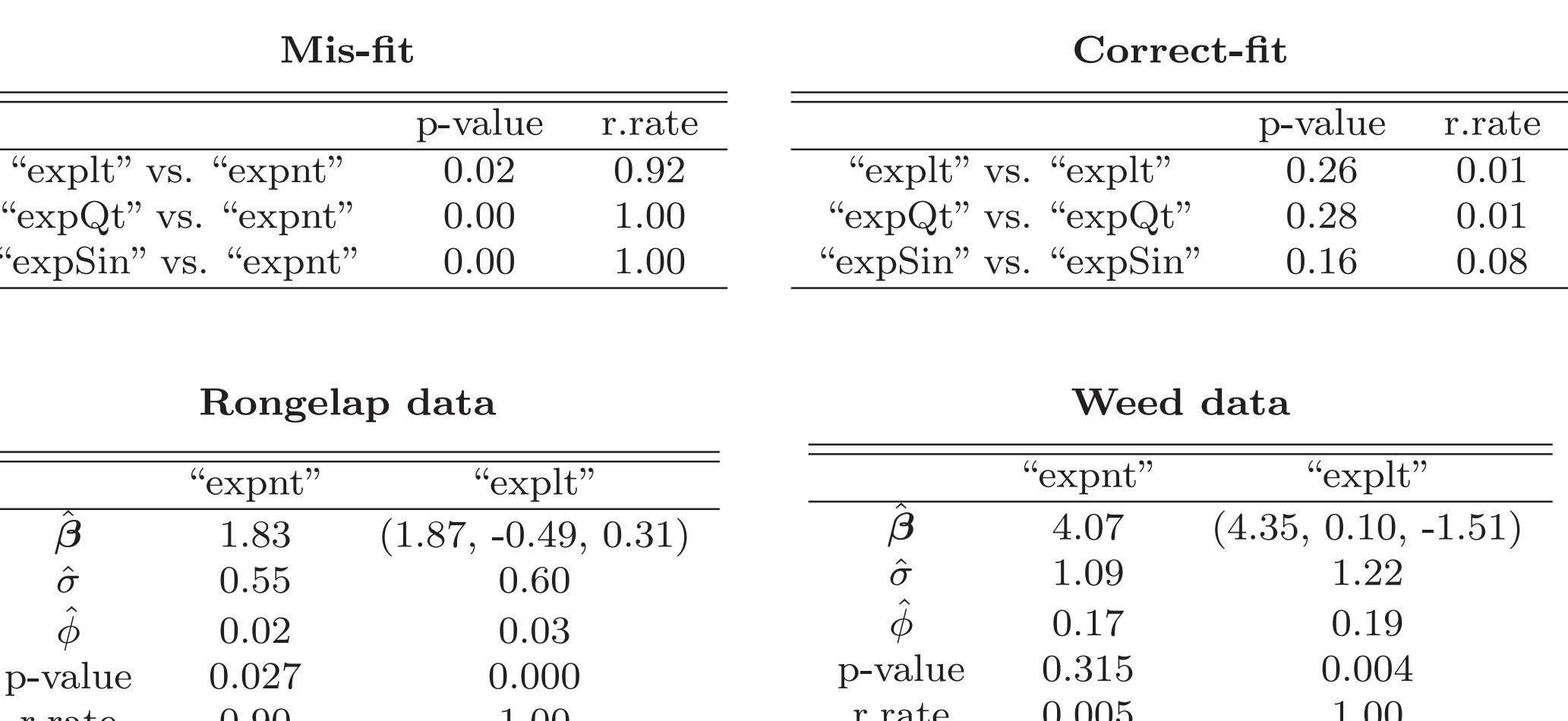

• Bayesian model checking can detect model failure only when the diagnostic statistic is well chosen which is usually very difficult without deep understand-

ing of data.

• Transformed residual checking has much better performance. In the case the mean structure is misspecified, model failures are successfully detected. • Transformed residual checking suggests GLSM without any trend in mean structure for "Weed" data and rejects GLSM with either linear trend or no trend for "Rongelap" data.

## $\blacktriangleright$  Improvement  $\&$  Future Work

# Bayesian Model Checking

Bayarri and Castellanos (2007) stated that existing Bayesian model checking methods can be seen to correspond to particular choices of the

following three components: • a diagnostic statistic  $T(y)$  that summarizes a feature of the data • a specified reference distribution  $h(t)$  that represents an "predictive" distribution for T

 $\blacktriangleright$  Two ways to measure conflict

$$
h(t) \leftarrow h(\boldsymbol{y}) = \int p(\boldsymbol{y}|\boldsymbol{\theta}) \pi^*(\boldsymbol{\theta}) d\boldsymbol{\theta}
$$

thus, choosing  $h(t)$  amounts to choosing  $\pi^*(\theta)$ .

• Empirical Bayes distribution:  $\pi_{m i c}^{EB}$  $\mathop{F}\limits^{EB}_{prior}(\bm{\theta})=\pi(\bm{\theta}|\bm{\eta}=\bm{\hat{\eta}}).$ 

• Posterior predictive distribution:  $\pi(\theta, \eta | y^{obs}) \propto p(y^{obs} | \theta) \pi(\theta, \eta)$ 

• Partial posterior predictive distribution

 $\pi_{ppp}(\bm{\theta}) = \pi(\bm{\theta} \vert \bm{y}^{obs} \backslash t^{obs}) \propto \frac{p(\bm{y}^{obs} \vert \bm{\theta}) \pi(\bm{\theta})}{p(t^{obs} \vert \bm{\theta})}$  $\overline{p(t^{obs}|\boldsymbol{\theta})}$ 

### $\blacktriangleright$  Results

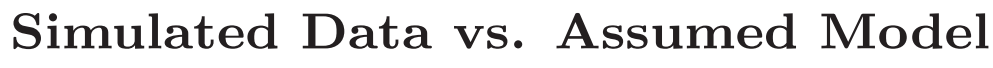

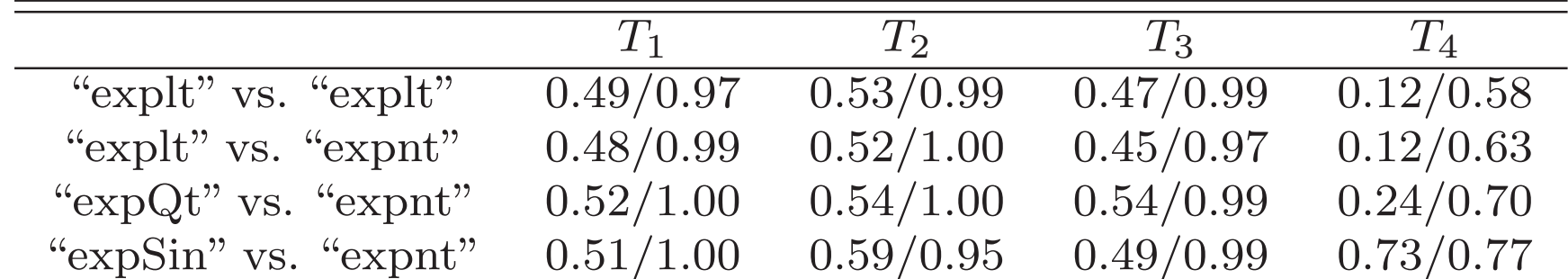

$$
\theta \to \tilde{\theta}(\theta; \beta, \eta, Y)
$$

$$
\beta \to \tilde{\beta}(\beta; \eta, Y)
$$

$$
\eta \to \tilde{\eta}(\eta; Y)
$$

### $\blacktriangleright$  Langevin-Hastings algorithm

### for N iterations do

- **1** Update  $\tilde{\boldsymbol{\theta}} \sim p(\tilde{\boldsymbol{\theta}} | \tilde{\boldsymbol{\beta}}, \boldsymbol{\eta}, Y)$
- 2 Update  $\tilde{\boldsymbol{\beta}} \sim p(\tilde{\boldsymbol{\beta}} | \tilde{\boldsymbol{\theta}}, \boldsymbol{\eta}, Y)$
- **3** Update  $\tilde{\boldsymbol{\eta}} \sim p(\tilde{\boldsymbol{\eta}} | \tilde{\boldsymbol{\theta}}, \tilde{\boldsymbol{\beta}}, Y)$

 $e_i = \Phi^{-1}(F_i(Y_i))$ 

where the CDF  $F_i(\cdot)$  for GLSM comes from